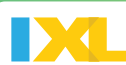

## **STEPS TO SUCCESSFUL IMPLEMENTATION**

IXL is the perfect tool to support meaningful instruction in your virtual Zoom\* classroom. Getting started is easy:

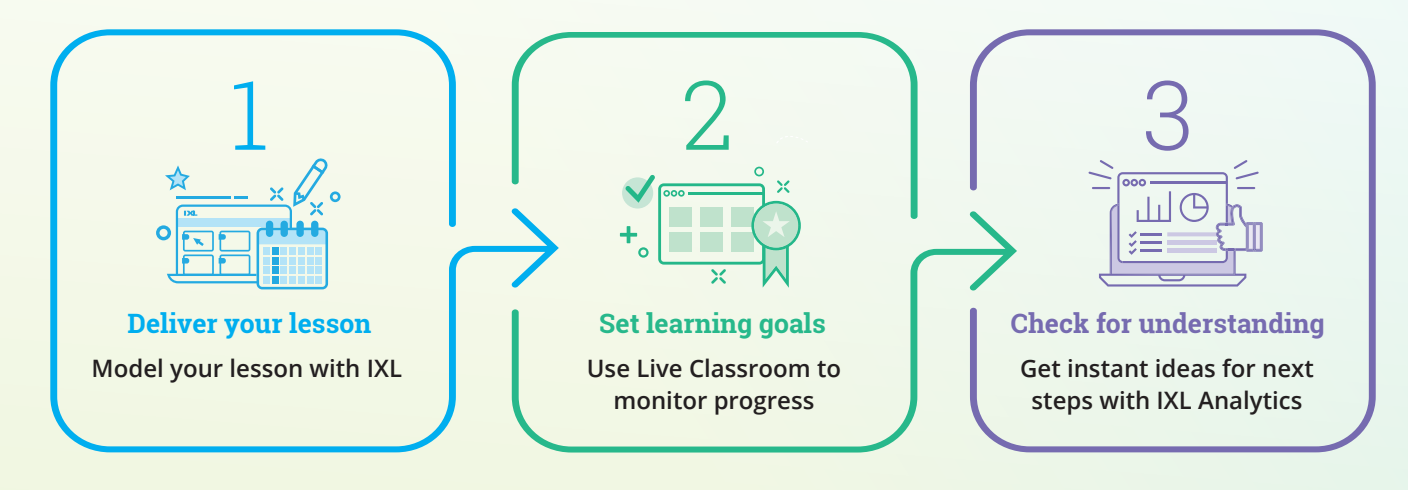

## **LET'S TAKE A CLOSER LOOK AT HOW IXL SUPPORTS LEARNING AND ENGAGEMENT IN A VIRTUAL ZOOM CLASSROOM**

## Deliver your lesson

#### **Model the day's topic with Learn with an example**

Share your screen, then click into your IXL skill for the day. Click the Learn with an example link at the top of the first question. Walk your class through the concept, then solve the question together. Work through a few more IXL questions as a whole group before releasing students to work independently.

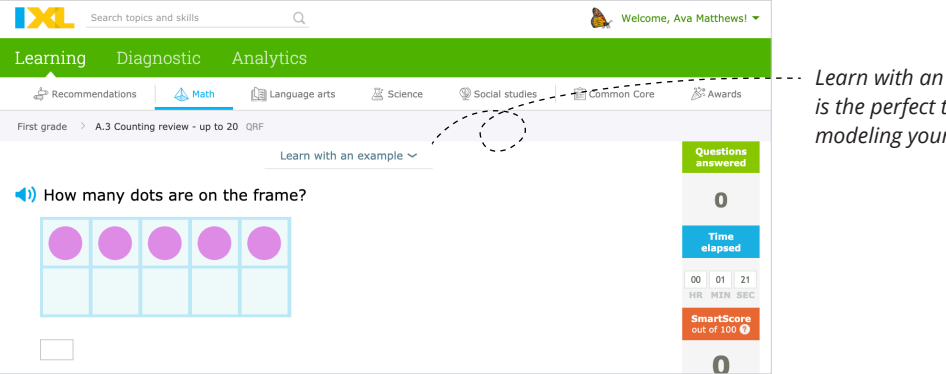

*Learn with an example is the perfect tool for modeling your lesson.*

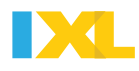

# 2. Set learning goals

Encourage students to work to a SmartScore of 80 (proficiency) on your selected IXL skill.

While they are working, monitor progress in real-time with IXL's Live Classroom. You will get instant updates when students need support or are ready for the next task.

### **If you see a red tile, it means the student is struggling.**

Pull that student into a Zoom breakout

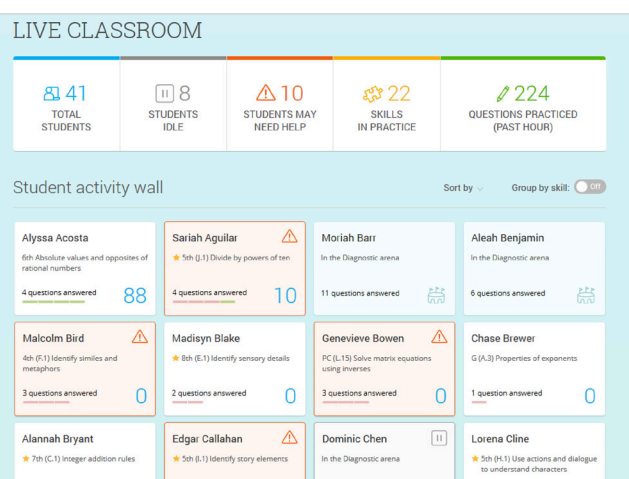

room for some 1-1 instruction. If multiple student tiles go red, turn your breakout room into a small group session (while still keeping an eye on the rest of your class with Live Classroom!).

#### **If you see a grey tile, it means the student is idle**

Simply give the student a little nudge via your Zoom chat or invite them to a breakout room to get them back on track.

*If you see students making good progress, encourage them to push toward mastery (SmartScore of 100). As students start reaching mastery, pull them into a new Zoom breakout room and have them work as a group on one of IXL's "Next up" skills as an*  **Contract Contract Contract Contract Contract Contract Contract Contract Contract Contract Contract Contract Contract Contract Contract Contract Contract Contract Contract Contract Contract Contract Contract Contract Contr** *extension activity.*

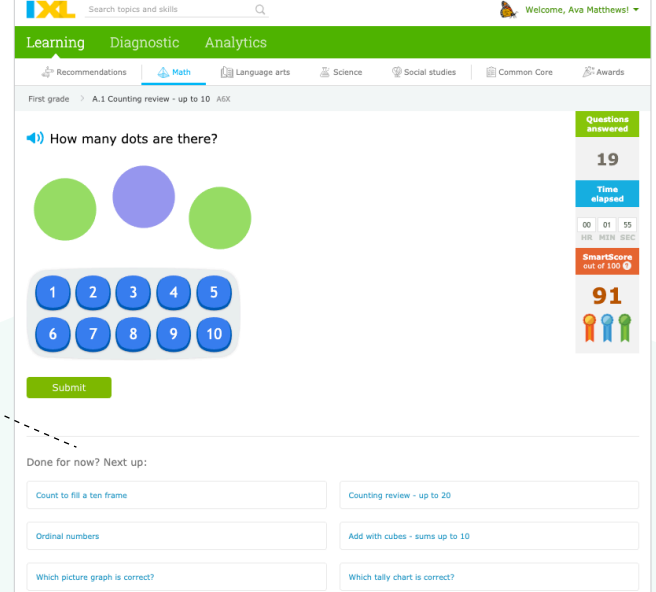

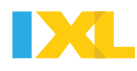

# Check for understanding

#### **Skill Analysis**

Visit the Skill Analysis report to check for assignment completion and to gain insight on your students' understanding of the lesson. This report gives you overall stats on class performance and even groups your students by the level of difficulty they are working at within the skill.

Mouse over each student's name for deeper analysis of student progress. Keep an eye out for students who have a trouble spot. This will help you plan for additional support activities or independent assignments on foundational skills.

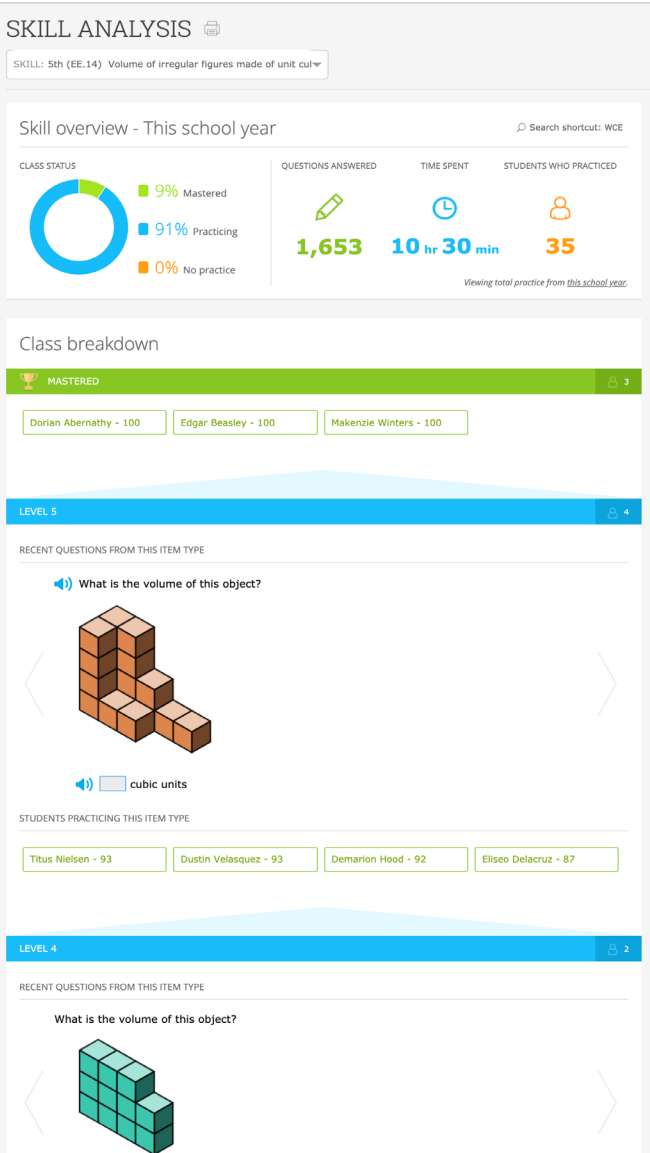

 $\Box$  cubic units